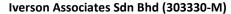

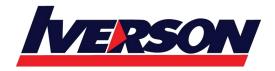

Tel: 03-7726 2678 Fax: 03-7727 9737 Website: www.iverson.com.my

Course Outline :: Veritas Backup Exec 16: Administration::

Module Title : Veritas Backup Exec 16: Administration

**Duration**: 5 days

## **Overview**

The Veritas Backup Exec 16: Administration course is designed for the data protection professional tasked with architecting, implementing, backing up, and restoring critical data. This class covers how to back up and restore data, configure storage devices, manage media, and maintain the Backup Exec environment.

Students also learn how to configure and work with various Backup Exec Agents, which protect applications like Microsoft Exchange, Microsoft SharePoint, Microsoft SQL, and virtual environments.

# **Course Objectives**

By the completion of this course, you will be able to:

- Describe the basic functionality of Backup Exec 16.
- Describe the basic architecture of Backup Exec 16.
- Install and upgrade to Backup Exec 16.
- Install and work with the Backup Exec 16 RAC.
- Configure storage devices.
- Manage devices and media used by Backup Exec.
- Run basic backup jobs.
- Set backup settings and methods.
- Restore backed-up data.
- Perform Online Disaster Recovery.
- Work with the Database Encryption Key.
- Install the SDR disk creation wizard and create an SDR disk image.
- Recovering a server with SDR.
- Backup a physical machine and convert to virtual simultaneously.
- Backup a physical machine and convert to virtual based on a schedule.
- Install, configure, and manage the Veritas Backup Exec Central Admin Server Option.
- Protect remote servers using the appropriate Remote Agent.
- Install, configure, and work with the Agent for Windows and the Agent for Linux.
- Use Backup Exec to protect databases and applications.
- Protect the following:

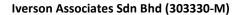

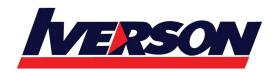

Tel: 03-7726 2678 Fax: 03-7727 9737 Website: www.iverson.com.my

Course Outline :: Veritas Backup Exec 16: Administration::

- VMware vSphere
- o Microsoft Hyper-V
- o Microsoft SQL Server
- Microsoft Exchange
- Microsoft SharePoint
- Agent for Active Directory
- List the supported virtual conversion configurations.
- Install the Deduplication option.
- Configure Backup Exec Deduplication Storage.
- Backup and restore deduplicated data..

# Who Should Attend

This course is designed for system administrators, system engineers, technical support personnel, systems professionals, consultants, backup administrators, backup operators, and others who are responsible for installing, configuring, and day-to-day management of Backup Exec 16.

# **Prerequisites**

You must have basic working knowledge of administration and configuration of the Windows Server 2008 and Windows Server 2012 platforms. You must also have experience configuring server software and hardware. Basic working knowledge of domain security and experience with Active Directory is recommended.

Basic working knowledge of the following applications is beneficial, but not required:

- Microsoft SQL Server
- Microsoft Exchange Server
- Microsoft SharePoint Portal Server
- Microsoft Hyper-V
- VMware virtual infrastructure.

#### Hands-On

This course includes practical, hands-on lab exercises that enable you to test your new skills and begin to transfer them to your working environment. Additionally, assessment items at the end of each lesson test your knowledge and comprehension of the information provided.

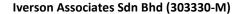

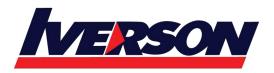

Tel: 03-7726 2678 Fax: 03-7727 9737 Website: www.iverson.com.my

Course Outline :: Veritas Backup Exec 16: Administration::

# **Course Outline**

#### **Lesson 00: Course Introduction**

- About this course
- Education and support resources

# **Lesson 01: Backup Exec 16 Fundamentals**

- Data backup basics
- Backup Exec solution offerings
- Backup Exec architecture
- Backup Exec 16 end of life items

# Lesson 02: Installing Backup Exec 16

- Backup Exec 16 download options
- Backup Exec 16 New installation
- Typical installation of Backup Exec
- Custom installation of Backup Exec
- Installation Logs
- Installing Backup Exec 16: Remote Administration Console
- Applying Backup Exec updates

# **Lesson 03: Working with the Administration Console**

- Launching Backup Exec 16
- Backing up and recovering data
- Backup Exec License Editions
- Capacity Editions
- V-Ray Edition
- Backup Exec 16 license key requirements

#### **Lesson 05: Disk Storage Devices**

- Backup Exec storage devices
- · Configuring disk storage devices
- Configuring disk cartridge devices
- Configuring deduplication storage
- Configuring Backup Exec storage pools
- Managing disk storage devices

# **Lesson 06: Network Storage Devices**

- Configuring cloud storage
- Configuring network storage

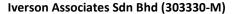

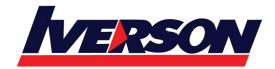

Tel: 03-7726 2678 Fax: 03-7727 9737 Website: www.iverson.com.my

Course Outline :: Veritas Backup Exec 16: Administration::

### **Lesson 07: Disk and Network Storage Data Management**

- Managing disk and network data
- Data Lifecycle Management
- Read only setting
- Media Catalogs

# **Lesson 08: Tape Devices and Tape Management**

- Configuring tape storage
- Managing tape devices
- Tape Storage Operations
- Managing tapes with media sets

# Lesson 09: Backing up Data

- Adding a server
- Creating a backup job
- Working with multi-server backup definitions
- Accounts and credentials in Backup Exec
- Managing server selections
- Backup selections Dynamic inclusion
- Backup selections Tag as Business-Critical
- Backup selections Resource ordering
- Backup selections Excludes
- Adding a backup task
- Backup settings Backup methods
- Backup settings Additional settings
- Backup stage basics
- Job name fundamentals
- Manually running backup jobs

# **Lesson 10: Managing Servers and Jobs**

- Backup and Restore view
- Server groups
- Retired servers group

# **Lesson 11: Restoring Data**

- Viewing contents of backup sets
- Restore job basics
- Restore settings

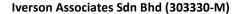

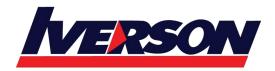

Tel: 03-7726 2678 Fax: 03-7727 9737 Website: www.iverson.com.my

Course Outline :: Veritas Backup Exec 16: Administration::

- Granular restore technology (GRT)
- Restoring data from a single backup set
- Restoring data from multiple backup sets
- Restoring data from a cloud storage device
- Restoring data from disk storage
- Restoring data from tape
- Restoring data from backup job
- Online Disaster Recovery
- Restoring System State
- Shadow Copy Components

# **Lesson 12: Working with the Database Encryption Key**

- Backup Exec Database sensitive data components
- Auto-generated AES-256 encryption key
- Protecting the Database Encryption Key (DEK)

### **Lesson 13: Simplified Disaster Recovery**

- Simplified Disaster Recovery fundamentals
- Simplified Disaster Recovery: Backup
- Installing the SDR disk creation wizard
- Creating an SDR disk image (.iso) file
- Recovering a server with SDR
- Windows Storage Pools and Spaces
- SDR additional options

#### **Lesson 14: Upgrading to Backup Exec 16**

- Upgrading to Backup Exec 16 server
- Backup Exec 16 Central Admin server and Managed Backup Exec server rolling upgrades
- Agent for Windows upgrade
- Migration report

#### **Appendix A: Storage Devices**

- Windows Storage Pools and Spaces
- Network Storage
- Remote Media Agent for Linux
- Robotic Libraries
- Importing a legacy backup-to-disk folder

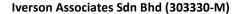

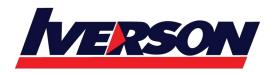

Tel: 03-7726 2678 Fax: 03-7727 9737 Website: www.iverson.com.my

Course Outline :: Veritas Backup Exec 16: Administration::

### **Appendix B: Central Admin Server Option**

- Backup Exec 16 CAS: Overview
- Installing the CAS
- Installing MBES
- Backup jobs: MBES and Server Pools
- Restoring Files using CAS
- Instant Recovery jobs
- MBES Settings
- Copy Configuration to MBES
- Upgrading a CAS environment to Backup Exec 16
- Renaming CAS and MBES
- MBES to Standalone
- Offline Central Admin Server Restore from a Managed Backup Exec Server

### **Appendix C: Remote Administration Console**

• Installing Backup Exec 16 Remote Administration Console

### Veritas Backup Exec 15: Manage and Administer

#### **Lesson 00: Course Introduction**

- About this course
- Education and support resources

### **Lesson 01: Deduplication Storage**

- · Data deduplication and Open Storage Technology: Fundamentals
- Enabling the deduplication option
- Configuring Backup Exec deduplication storage
- Exclusion from Windows deduplication
- Configuring OST device
- Deduplication backup job
- Configuring client-side deduplication
- Rehydration
- Optimized duplication
- Protecting Backup Exec deduplication storage
- Best practices for the deduplication option

# Lesson 02: Introduction to Remote Agent, Applications and Databases

Agent for Windows

### Iverson Associates Sdn Bhd (303330-M)

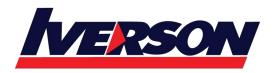

Suite T113 – T114, 3<sup>rd</sup> Floor, Centrepoint, Lebuh Bandar Utama Bandar Utama, 47800 Petaling Jaya, Selangor Darul Ehsan

Tel: 03-7726 2678 Fax: 03-7727 9737 Website: www.iverson.com.my

Course Outline :: Veritas Backup Exec 16: Administration::

- Push-installing the Agent for Windows using the Add Server Wizard
- Locally installing the Agent for Windows
- Managing the Agent for Windows
- Agent for Applications and Databases fundamentals
- Enabling the Agent for Applications and Databases feature

### **Lesson 03: Protecting Microsoft Exchange Server**

- What's new in Exchange 2016
- Backup Exec Agent for Microsoft Exchange: Installation
- Backing up a DAG
- Exchange backup selections
- Exchange backup settings
- Exchange Preferred Servers Only backups
- Restoring Exchange Data
- Exchange Database Restore
- GRT Browse Restore
- GRT Search Restore
- Restore Considerations: GRT
- Restore Considerations: Public Folders
- Restore Considerations: Site Mailbox
- Restore Considerations: Database Overwrite
- Restore Considerations: RDB
- Restore Considerations: Disaster Recovery
- Volume Shadow Copy
- Troubleshooting: VSS Provider and Exchange Writer

## **Lesson 04: Protecting Microsoft SQL Server**

- Microsoft SQL server agent: Installation
- SQL backup selections
- SQL backup settings
- Restoring a Microsoft SQL server database
- Unsupported Microsoft SQL server features

# **Lesson 05: Protecting Microsoft SharePoint Server**

- SharePoint Agent overview
- Adding a SharePoint server Farm
- Backing up SharePoint

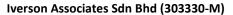

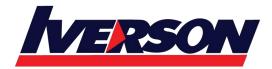

Tel: 03-7726 2678 Fax: 03-7727 9737 Website: www.iverson.com.my

Course Outline :: Veritas Backup Exec 16: Administration::

Restoring SharePoint

# **Lesson 06: Protecting Microsoft Active Directory**

- Agent for Microsoft Active Directory
- Traditional Active Directory Restore
- Active Directory: Granular Recovery Technology

# **Lesson 07: Protecting Virtual Environments**

- Virtualization technologies
- Backup Exec virtualization Agents
- · Installing Agent for VMware and Hyper-V
- Backing up virtual machines
- Instant recovery for virtual machines
- · Removing an Instantly recovered virtual machine
- Restoring virtual machines

### **Lesson 08: Performing Virtual Machine Conversions**

- Conversion to virtual machine fundamentals
- One-time convert to virtual
- Backup and convert simultaneously
- Backup and convert to virtual machine on schedule
- Convert from a backup set
- Virtual conversion options
- Conversion considerations

# **Appendix A: Agent for Linux**

Agent for Linux